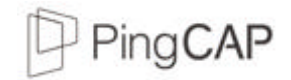

# Scale out your database without pain

Liu Qi

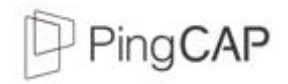

#### About me

Qi Liu (刘奇)

Co-founder & CEO of PingCAP

JD / Wandou Labs / PingCAP

Infrastructure software engineer / Open source hacker

Codis / TiDB / TiKV

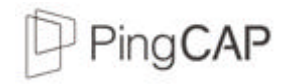

#### Let's get started

Thanks to statelessness, we can easily scale **LA P(**without **M)** by adding more machines

Hold on, how about "**M**" ? (MySQL)

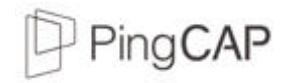

#### What would you do when…

RDBMS is becoming the **performance bottleneck** of your backend service

The **amount** of data stored in RDBMS is overwhelming

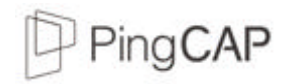

#### What would you do when…

RDBMS is becoming the performance bottleneck of your backend service

The amount of data stored in RDBMS is overwhelming

Sharding your database or table **manually**, yeah

Or

Sharding by using proxy (vitess, MySQL proxy, kingshard, atlas…)

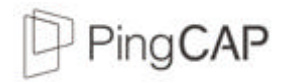

## When things get more complicated...

You want to do some complex queries on a sharding cluster

e.g. simple JOIN or GROUP BY or Subquery

Oh, No...

You need a real distributed database, not sharding.

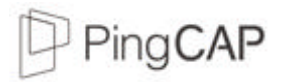

#### TiDB: when you need a distributed SQL database

Horizontal scalability ( forget about sharding key )

Asynchronous schema changes( feel free to change your schema online )

Consistent distributed transactions ( no sharding limits anymore )

Compatible with the MySQL protocol ( You know what I mean)

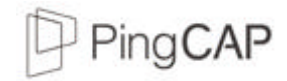

## MySQL Sharding VS TiDB

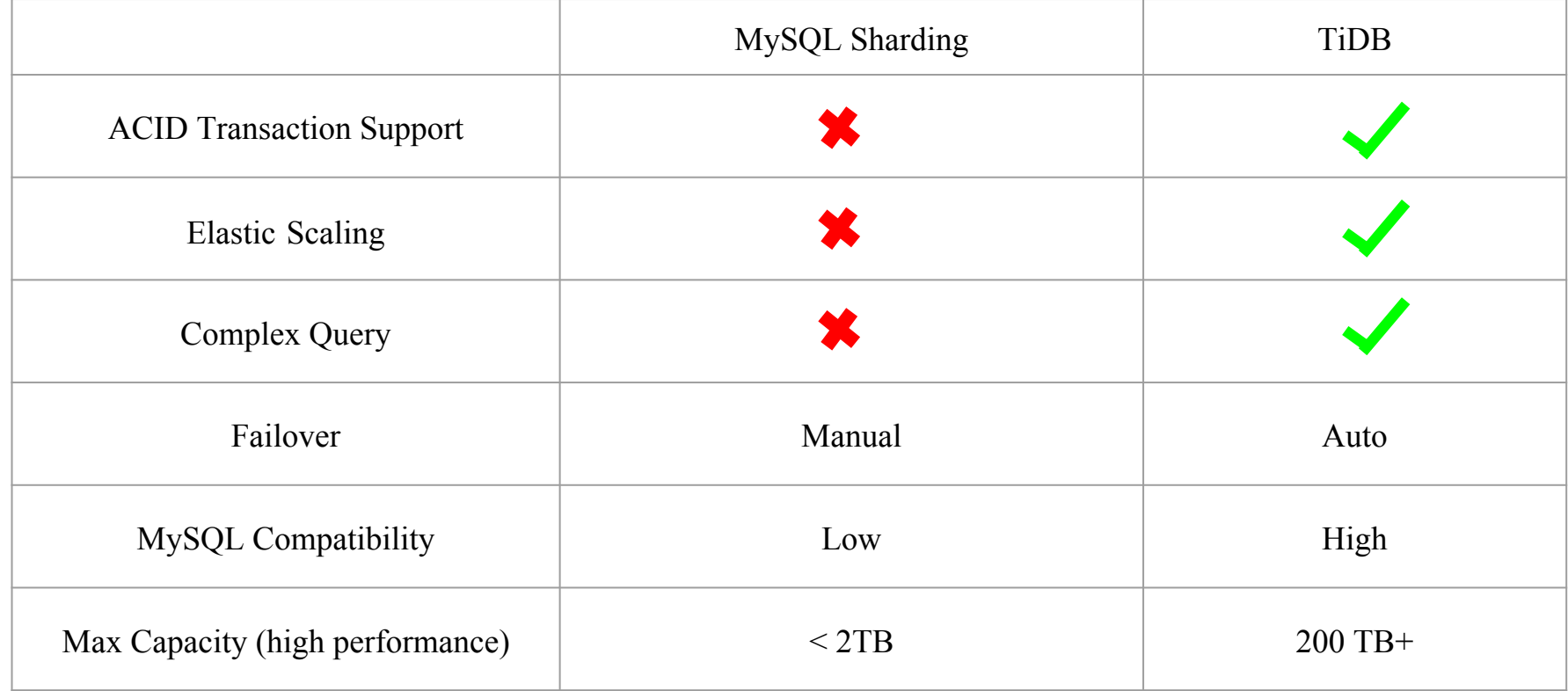

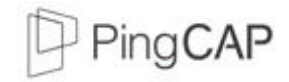

#### Architecture

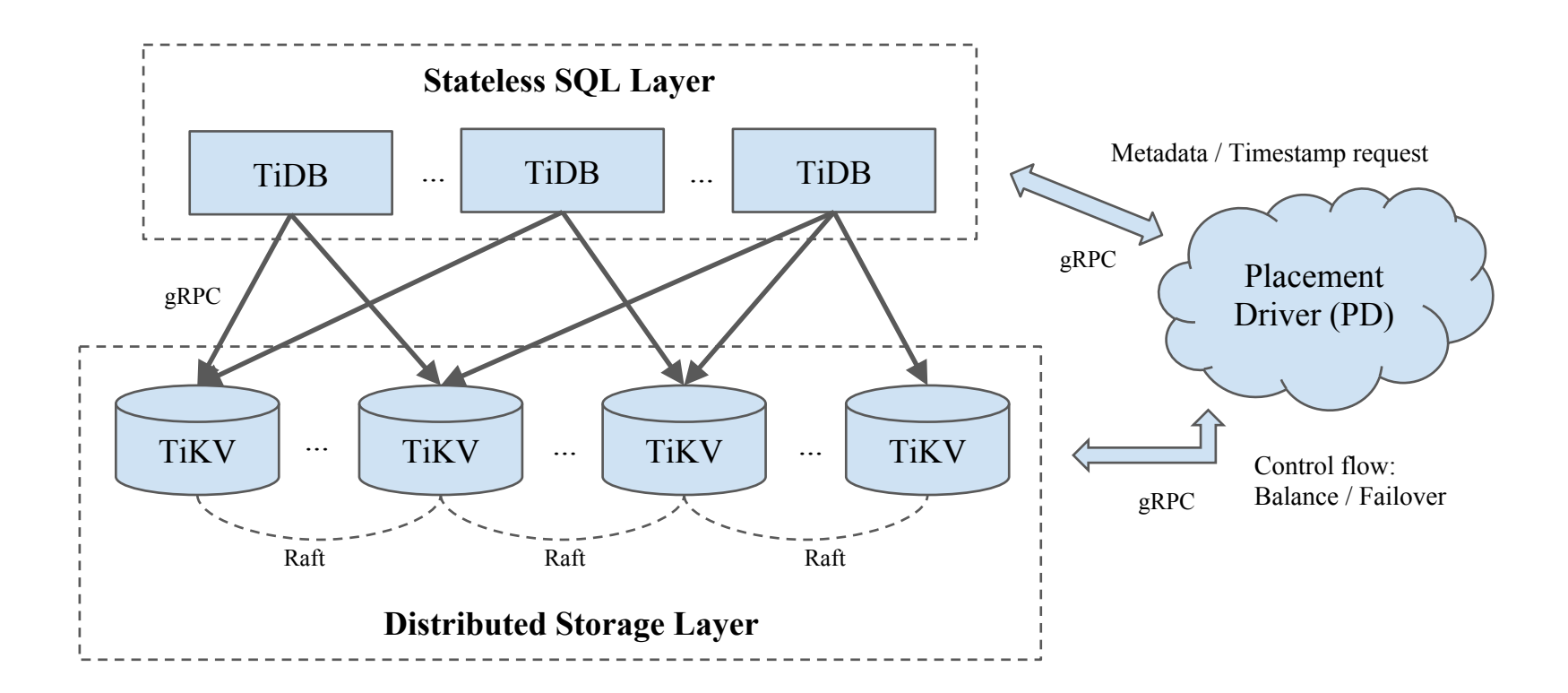

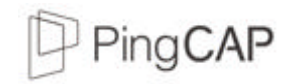

#### Storage stack 1/2

TiKV is the underlying storage layer

Physically, data is stored in RocksDB

We build a Raft layer on top of RocksDB

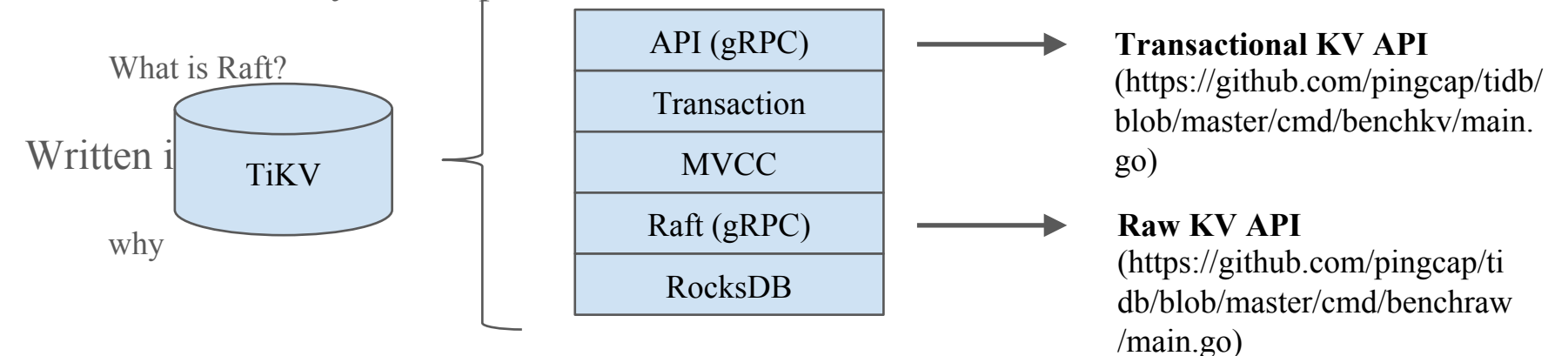

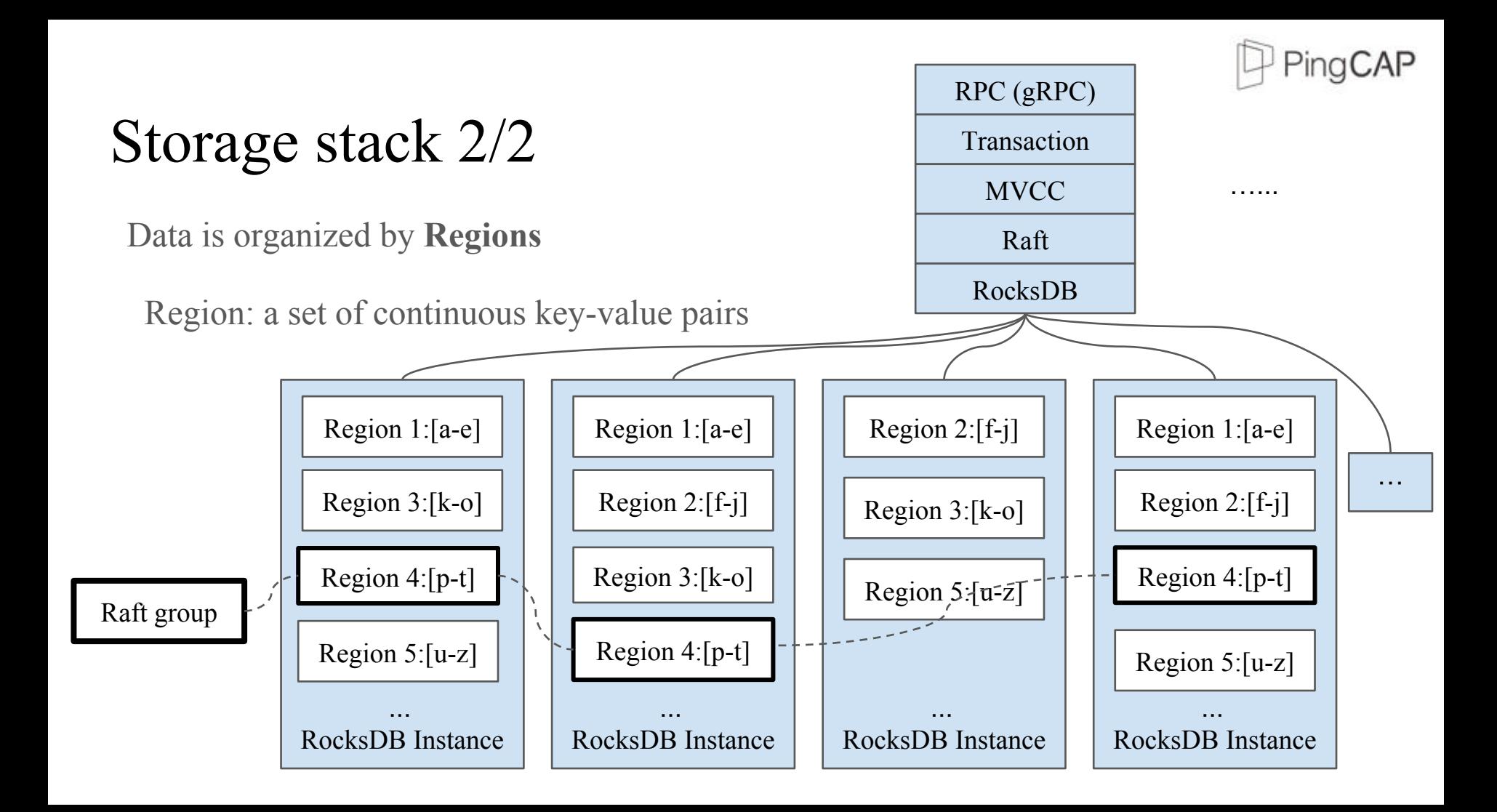

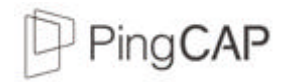

#### Region size

Spanner: ~1G

TiDB:  $64M \sim 1G$  (configurable)

Depending on the network quality

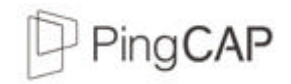

### Dynamic Multi-Raft

#### What's Dynamic Multi-Raft?

Dynamic split / merge

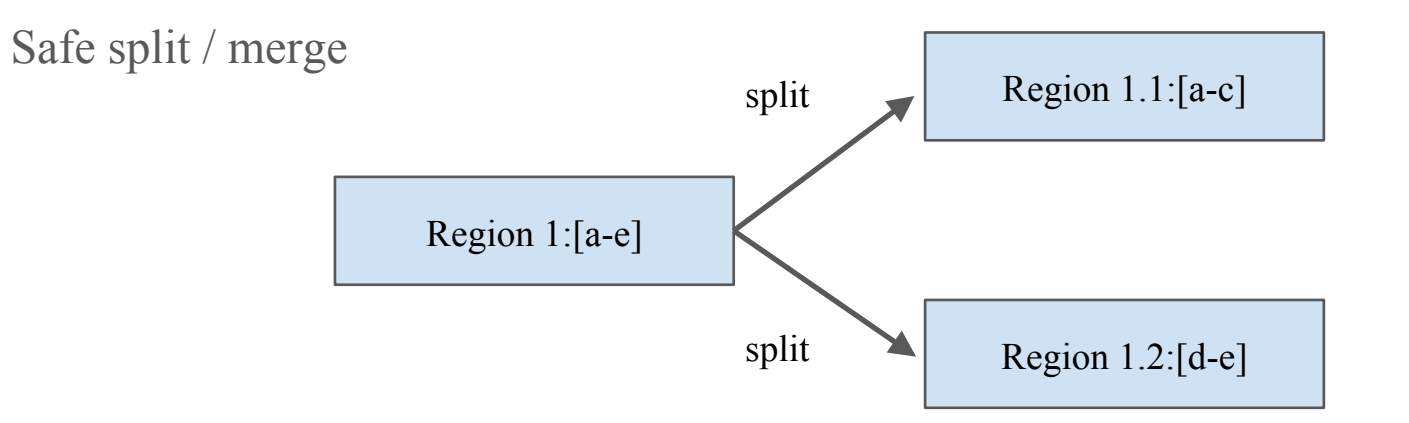

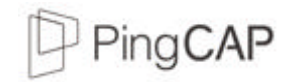

#### Safe Split: 1/4

Raft group

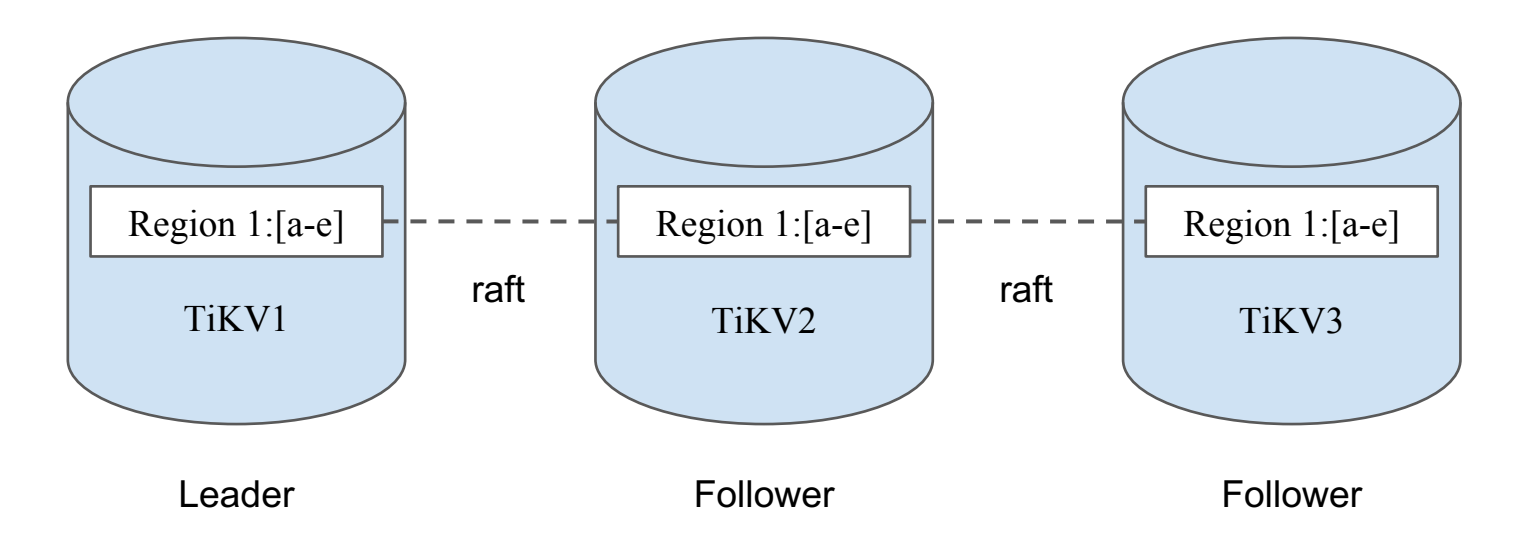

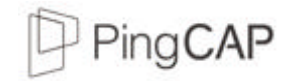

#### Safe Split: 2/4

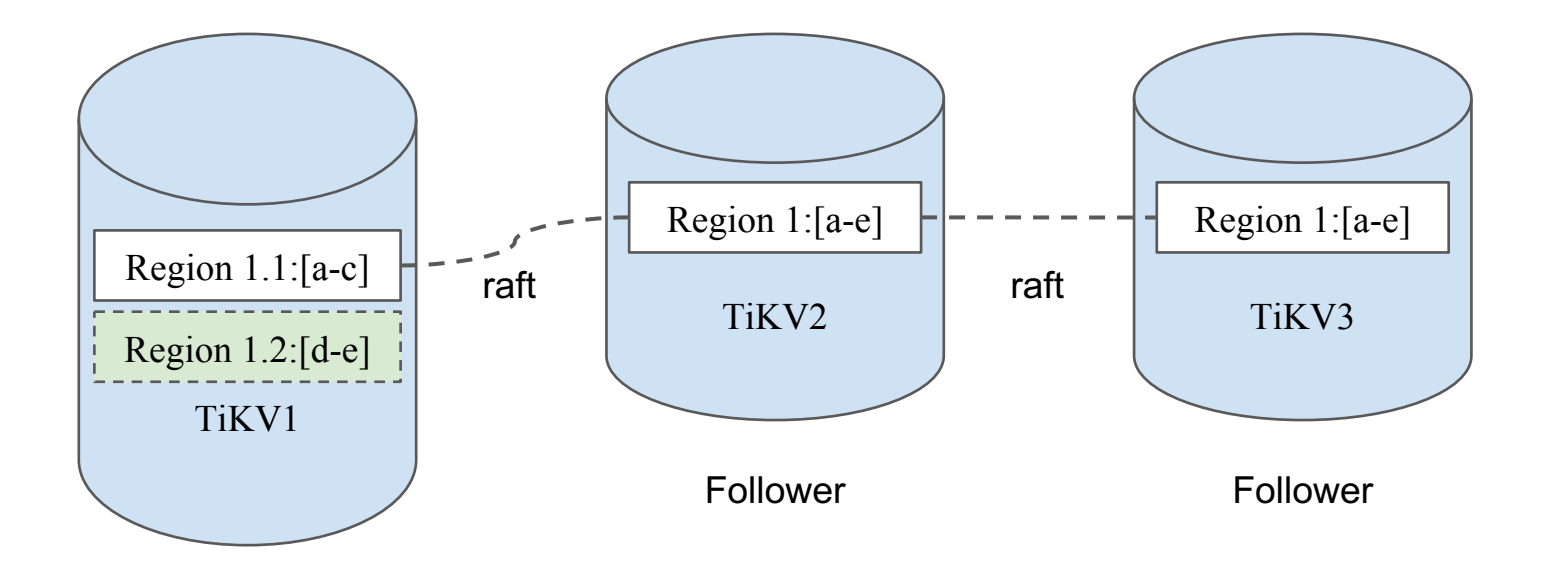

Leader

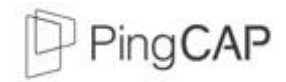

#### Safe Split: 3/4

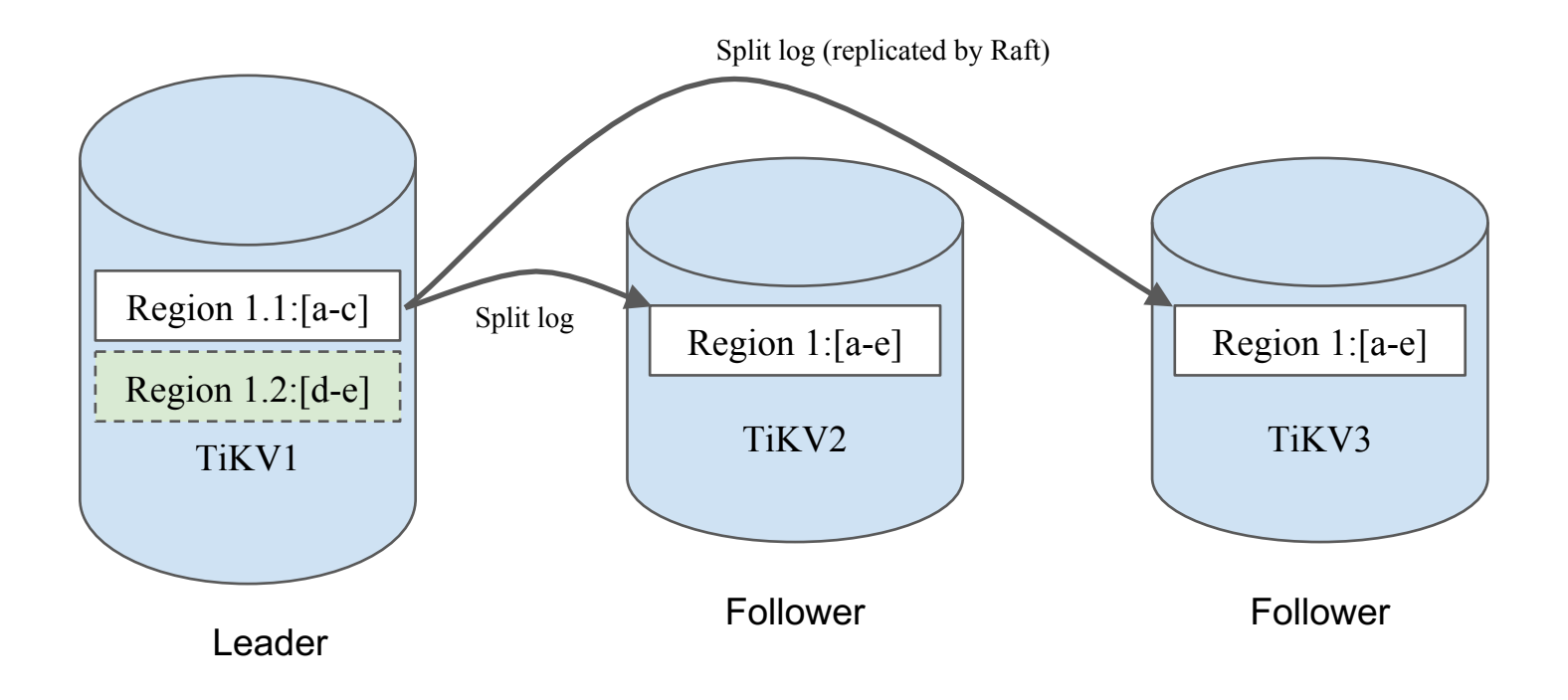

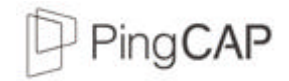

#### Safe Split: 4/4

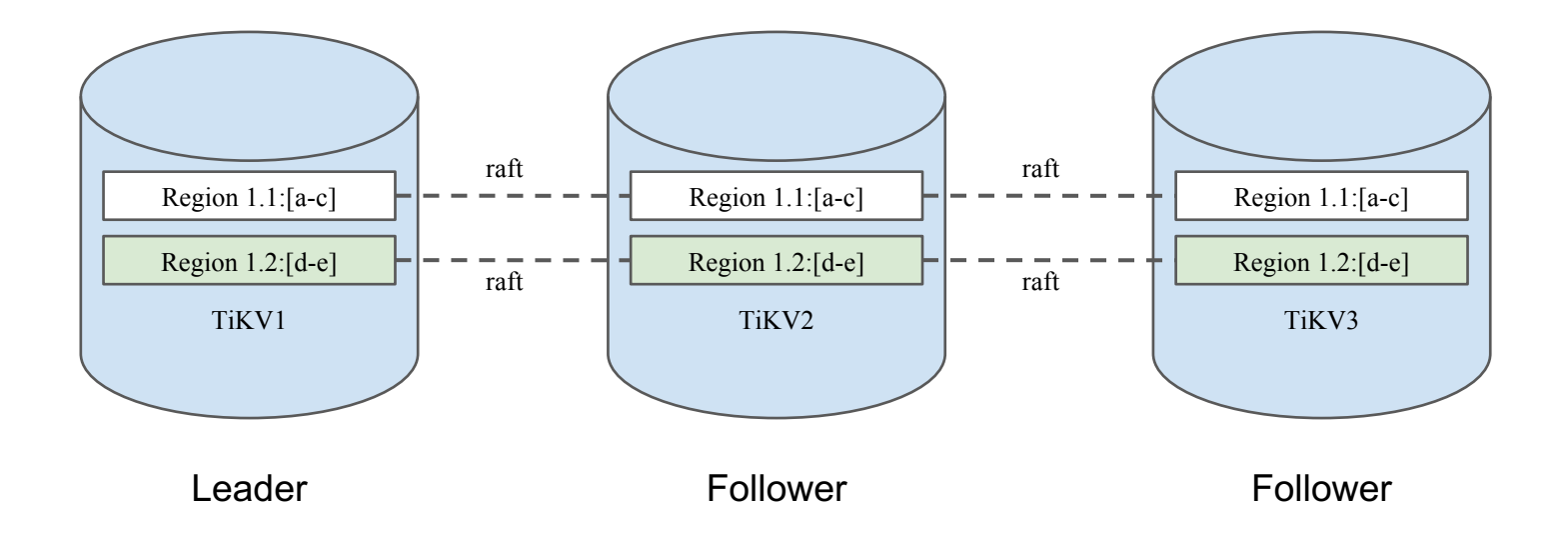

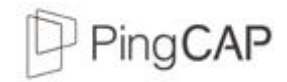

### Scale-out (initial state)

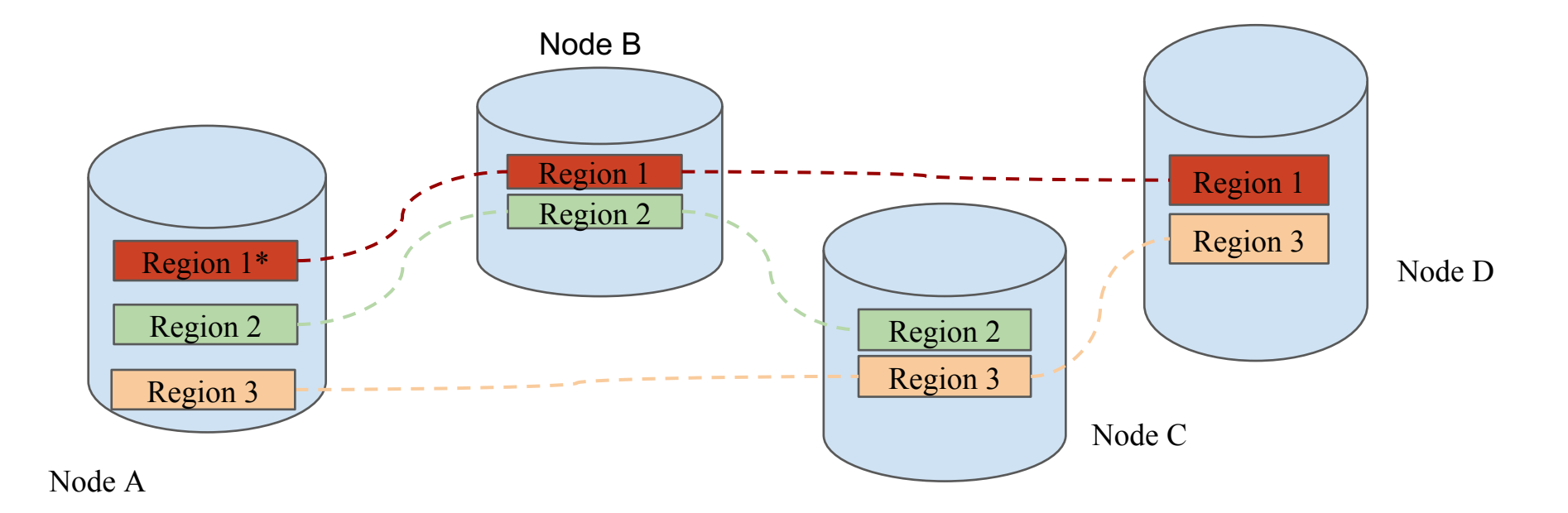

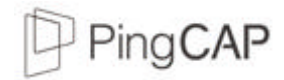

## Scale-out (add new node)

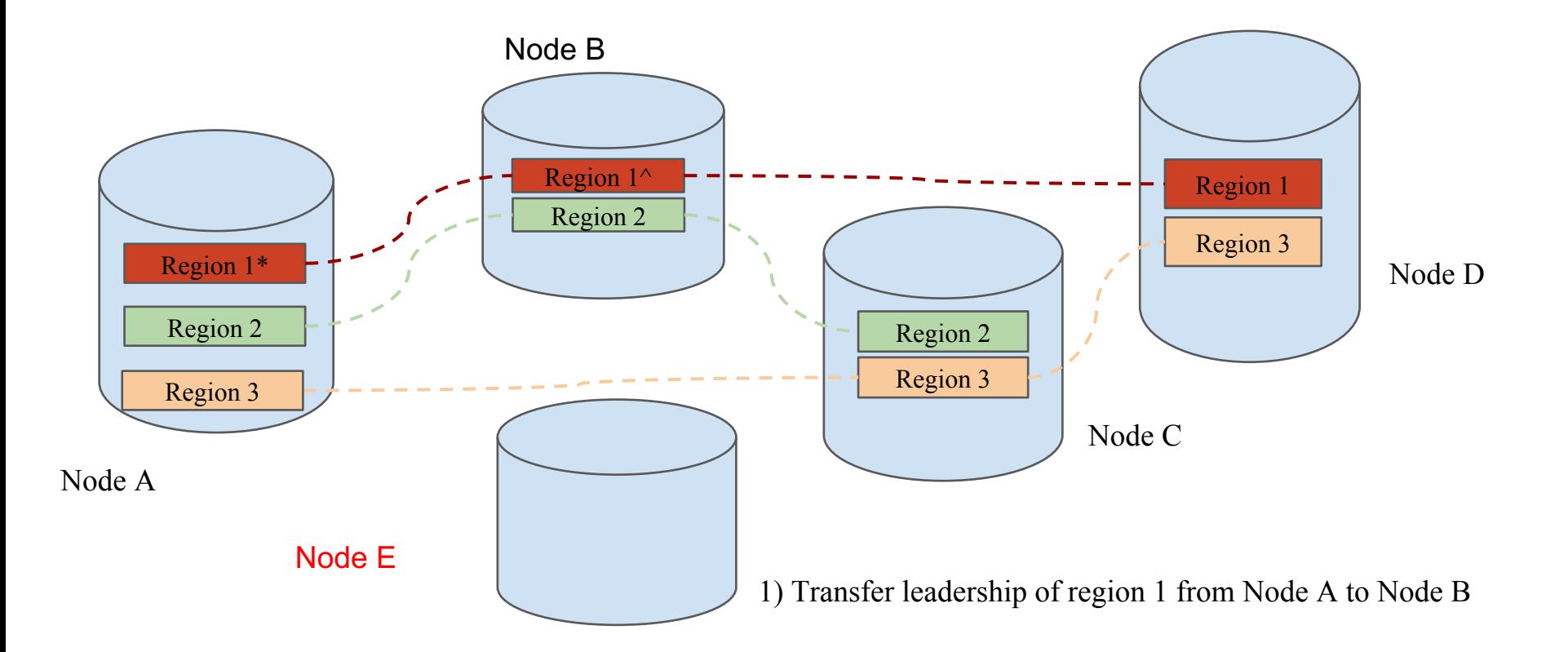

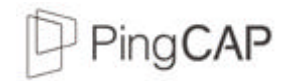

## Scale-out (balancing)

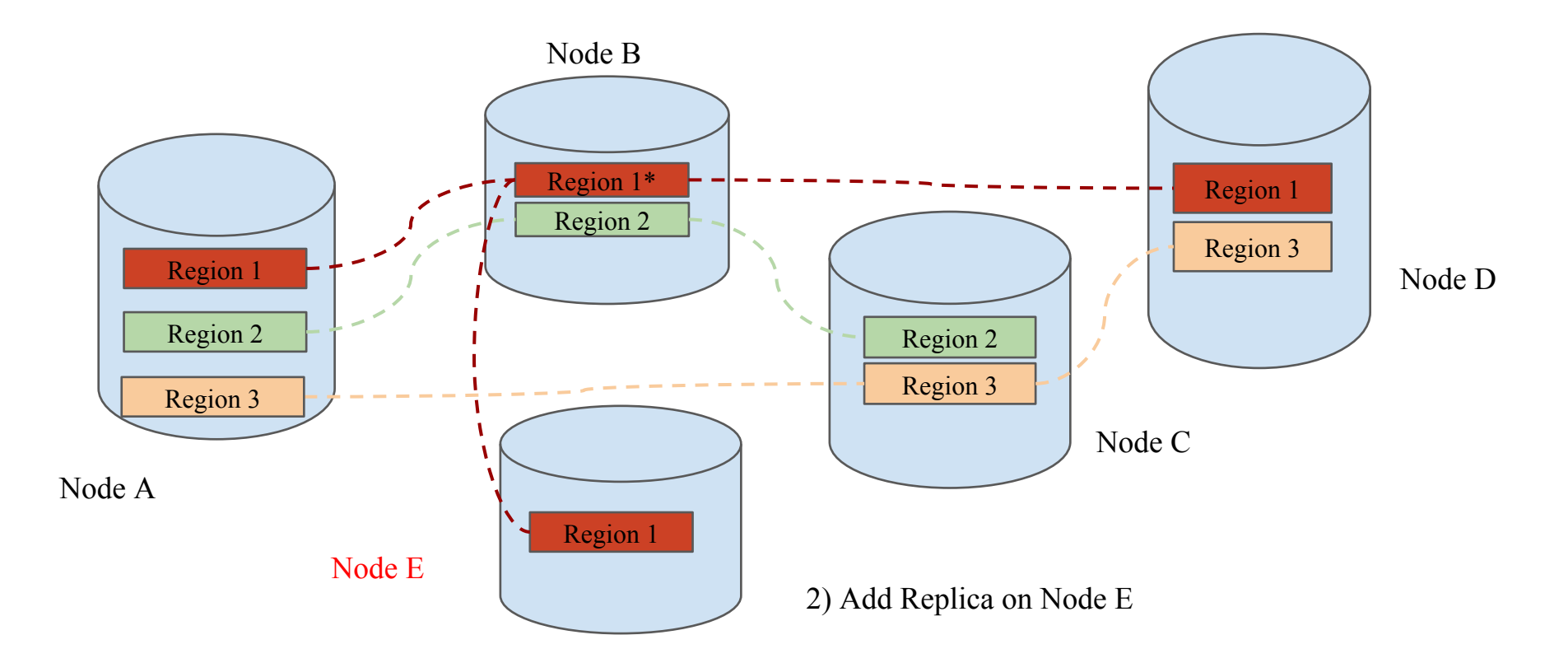

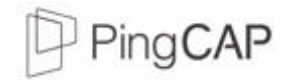

## Scale-out (balancing)

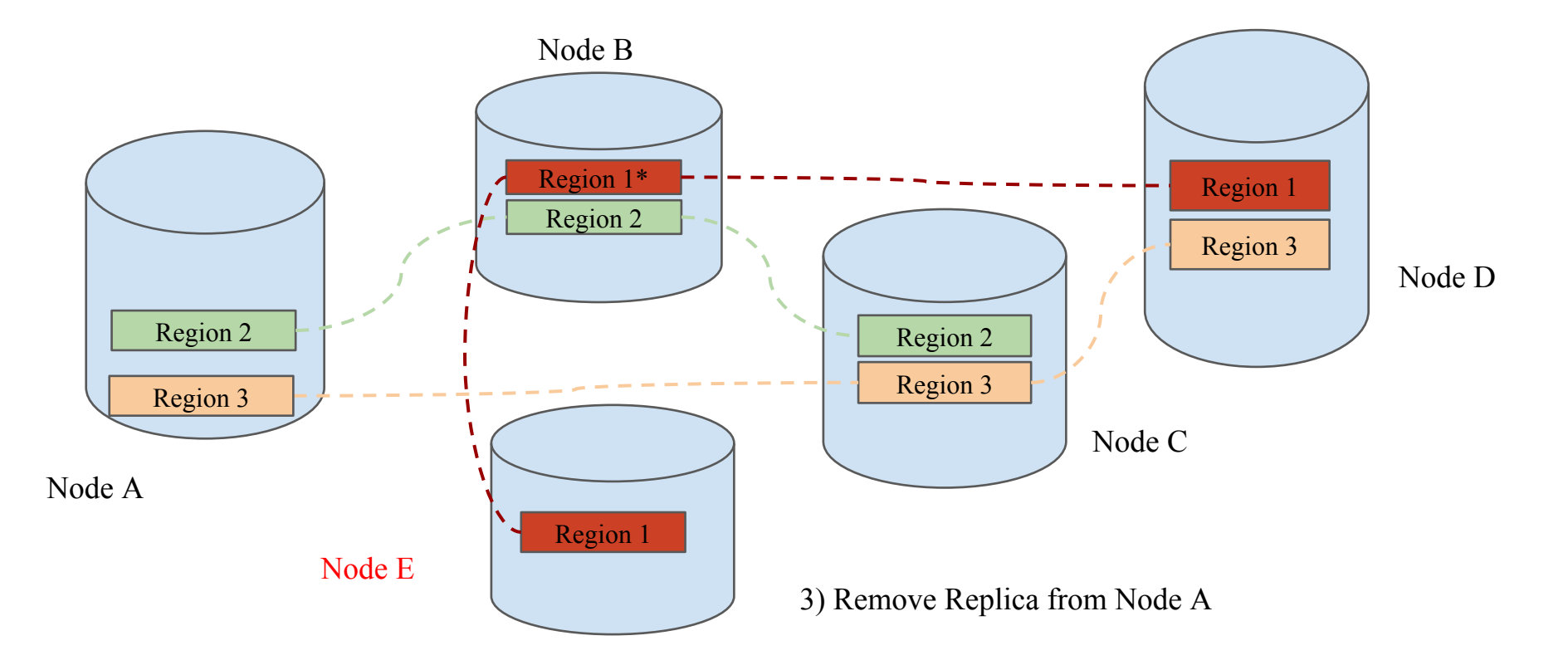

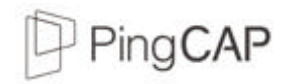

#### Placement Driver

The concept comes from Spanner

Provide the God's view of the entire cluster

Store the metadata

Clients have cache of placement information.

Maintain the replication constraint

3 replicas, by default

Data **movement** for balancing the workload

It's a cluster too, of course.

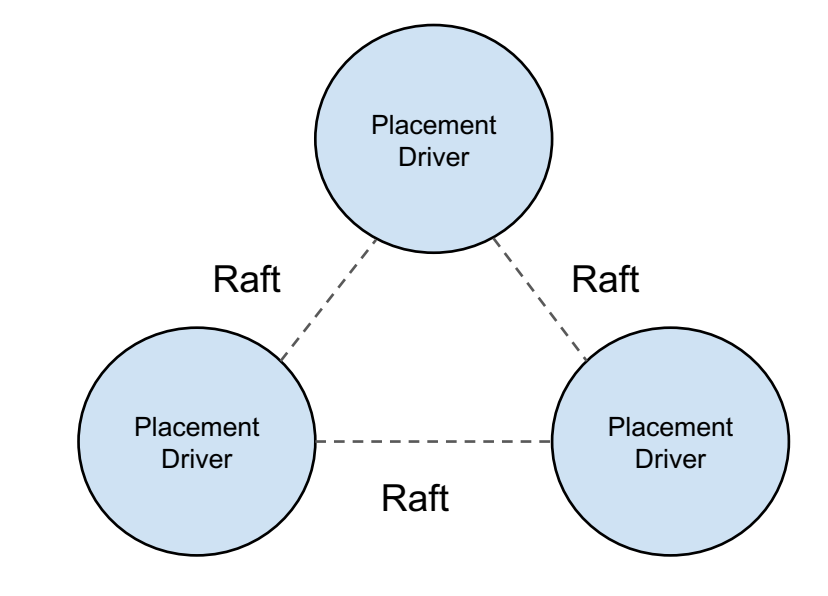

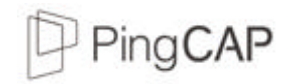

#### ACID Transaction

The transaction API is in TiKV

Based on Google Percolator

'Almost' decentralized 2-phase commit

Timestamp Allocator (PD)

~8M timestamps allocations per second

Optimistic transaction model

Default isolation level: Repeatable Read

External consistency: Snapshot Isolation + Lock

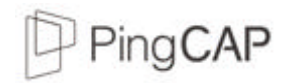

#### Distributed SQL

Full-featured SQL layer

Predicate pushdown

Distributed join

Distributed cost-based optimizer (Distributed CBO)

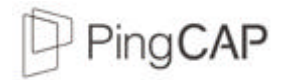

## TiDB SQL Layer overview

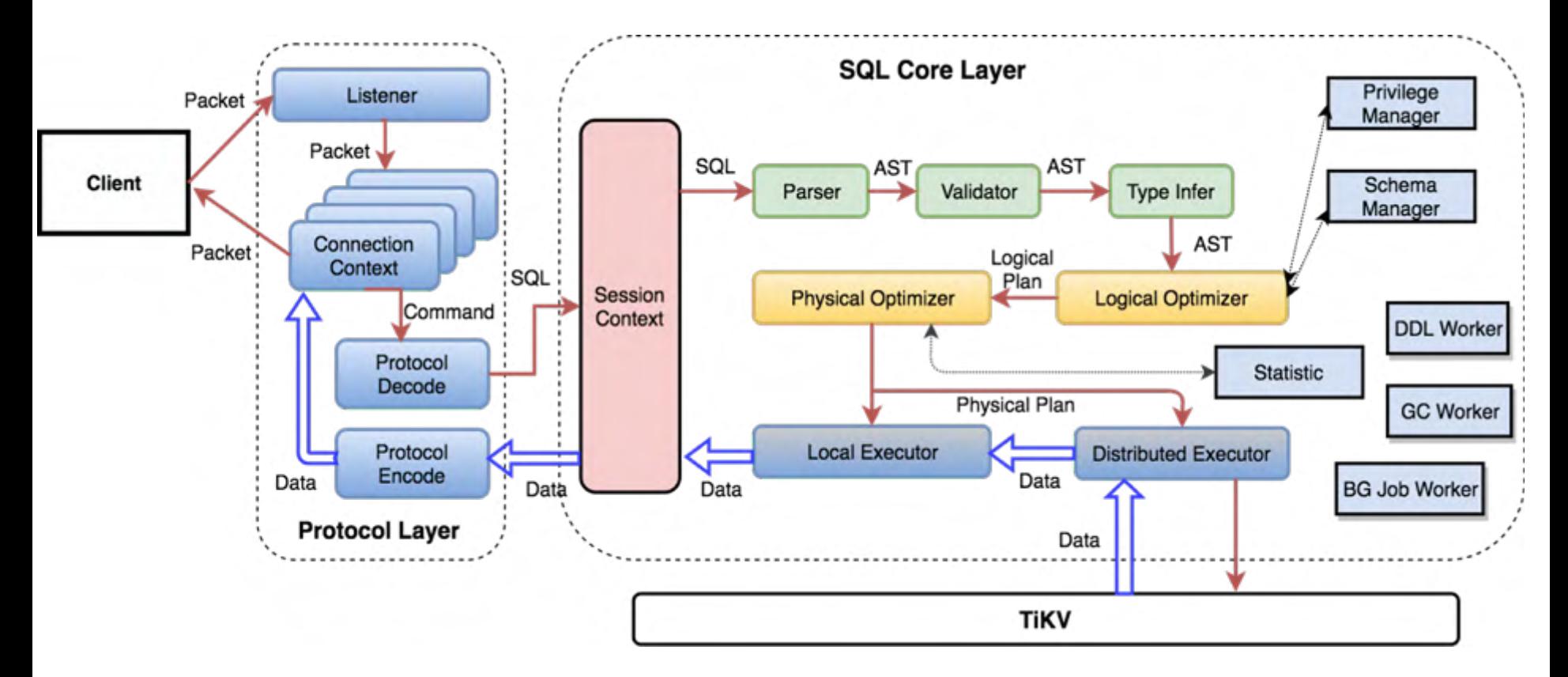

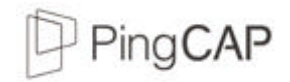

#### What happens behind a query

## **CREATE TABLE t (c1 INT, c2 TEXT, KEY idx\_c1(c1));**

#### **SELECT COUNT(c1) FROM t WHERE c1 > 10 AND c2 = 'foo';**

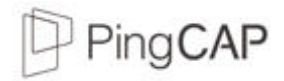

#### Query Plan

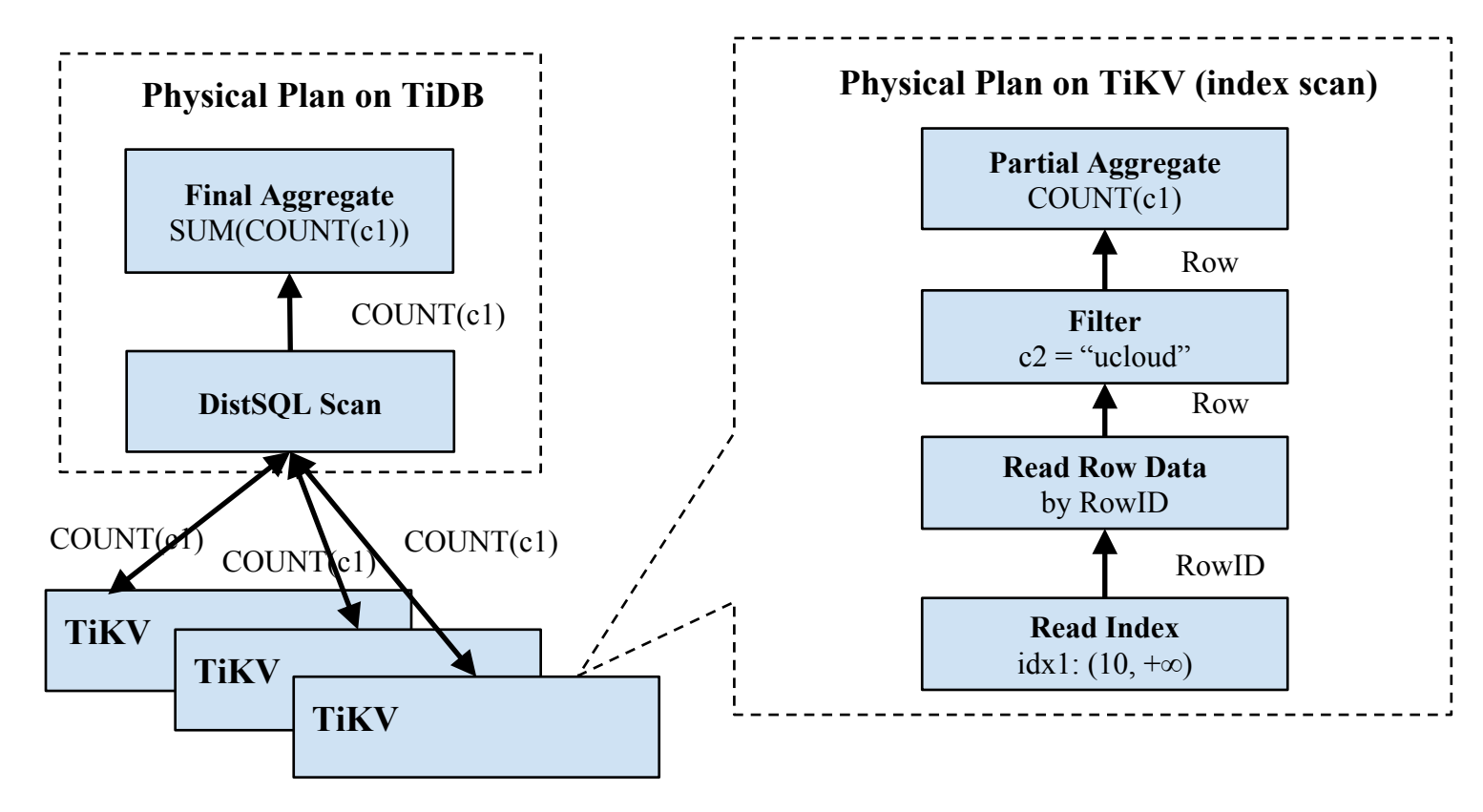

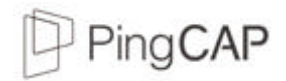

## Supported Distributed Join Type

Hash Join

Sort merge Join

Index-lookup Join

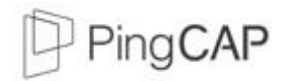

### No silver bullet (anti-patterns for TiDB SQL)

Join between large tables without index or any hints

Get distinct values from large tables without index

Sort without index

Result set is too large (forget LIMIT N?)

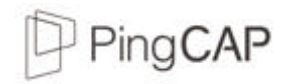

#### What makes TiDB slow?

**Hot** and **small** table accessing

TiDB can't redistribute your workload

If you always **append** to 1 table, the hotspot will always exist in the last region of this table.

TiDB isn't a time series database

Auto-increment ID / Timestamp index

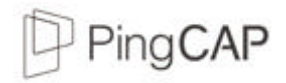

#### Best practices

Don't use distributed database if you can handle your data with a **single** MySQL instance

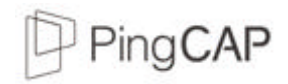

#### Best practices

Use ansible to maintain your cluster (for private deployment)

Don't use network block devices, please use **ssd**

Careful about the Auto Increment ID (always append to a table)

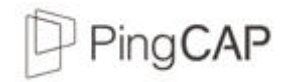

#### Best practices

Read the documents first

Need help?

File issues

Google Group

Email: info@pingcap.com

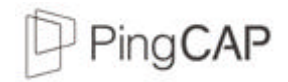

#### Tools matter

Syncer

TiDB-Binlog

Mydumper/MyLoader(loader)

https://github.com/pingcap/tidb-tools

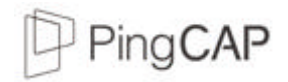

#### Syncer

Synchronize data from MySQL in real-time

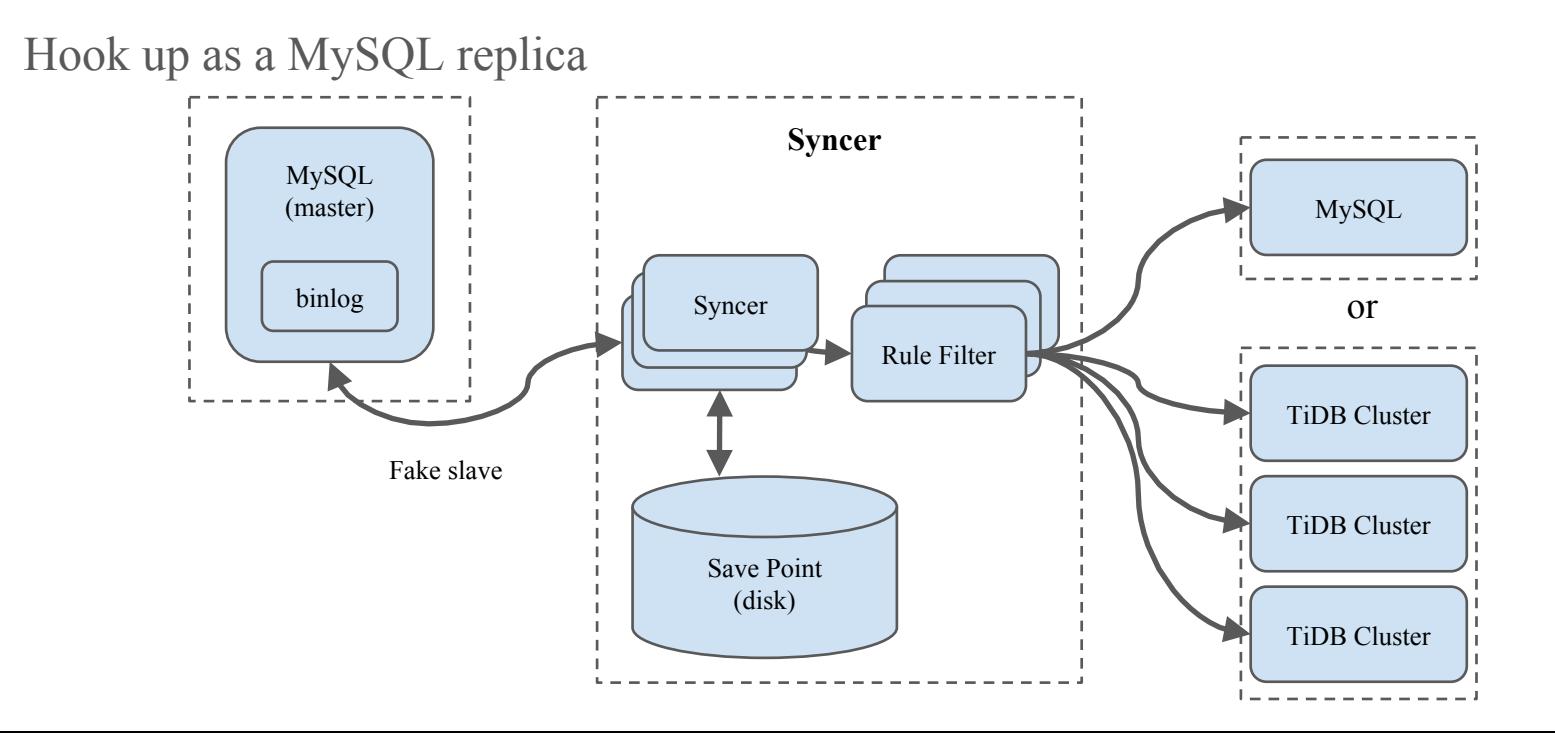

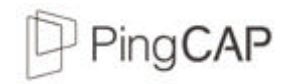

#### TiDB-Binlog

Subscribe the incremental data from TiDB

TiDB Server TiDB Server Merger Pumper Pumper TiDB Server Pumper Protobuf MySQL Binlog MySQL Cistern 3rd party applications Another TiDB-Cluster

Output Protobuf formatted data or MySQL Binlog format(WIP)

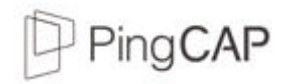

### Roadmap

TiSpark: Integrate TiKV with SparkSQL (2017.07)

Better optimizer (Statistic && CBO)

Json type and **document store** for TiDB (2017.09)

MySQL 5.7.12+ X-Plugin

Integrate with Kubernetes (2017.07)

Integrate with UCloud and more,  $yay \sim$ 

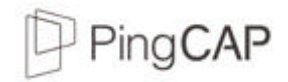

## Thank you

https://github.com/pingcap/tidb

https://github.com/pingcap/tikv

Any questions?